# Package 'occugene'

October 14, 2021

Version 1.52.0

Date 2006-11-07

Title Functions for Multinomial Occupancy Distribution

Author Oliver Will <oliverrreader@gmail.com>

Maintainer Oliver Will <oliverrreader@gmail.com>

**Depends**  $R (= 2.0.0)$ 

Description Statistical tools for building random mutagenesis libraries for prokaryotes. The package has functions for handling the occupancy distribution for a multinomial and for estimating the number of essential genes in random transposon mutagenesis libraries.

License GPL  $(>= 2)$ 

biocViews Annotation, Pathways

git\_url https://git.bioconductor.org/packages/occugene

git\_branch RELEASE\_3\_13

git\_last\_commit 9b6ea7f

git\_last\_commit\_date 2021-05-19

Date/Publication 2021-10-14

# R topics documented:

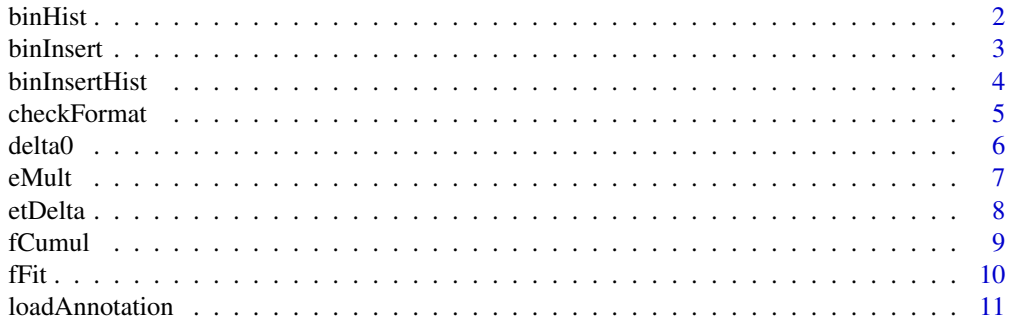

#### <span id="page-1-0"></span>2 binHist and the state of the state of the state of the state of the state of the state of the state of the state of the state of the state of the state of the state of the state of the state of the state of the state of

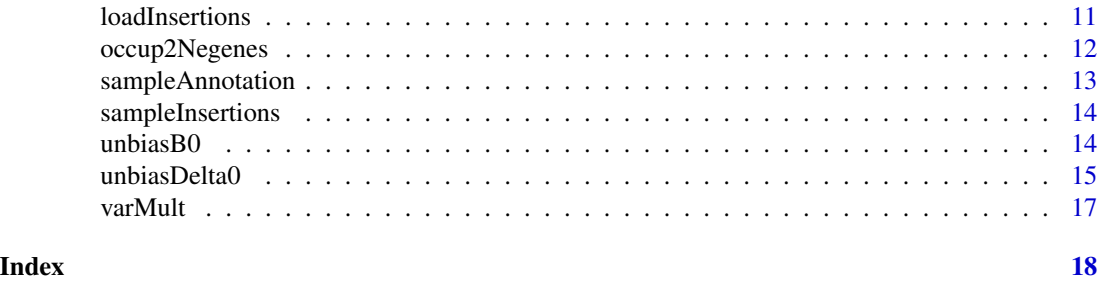

binHist *Histogram Breakpoints*

# Description

Returns the histogram breakpoints for fast insertion.

# Usage

binHist(orf,overlap=NULL,bp=6264403)

# Arguments

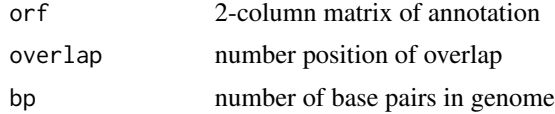

# Details

Returns a vector of breakpoints for the binInsertHist function.

# Value

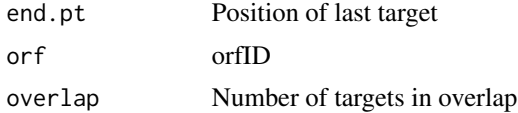

# Author(s)

Oliver Will <owill4@yahoo.com>

# References

See the book chapter O. Will (\*\*) in \*\*.

# See Also

binInsertHist

#### <span id="page-2-0"></span>binInsert 3

#### Examples

# \*\*

binInsert *Insert Locations*

# Description

Returns the number of ORF knockouts.

#### Usage

```
binInsert(insert,orf,returnCounts=FALSE,overlap=NULL,DEBUG=FALSE)
```
# Arguments

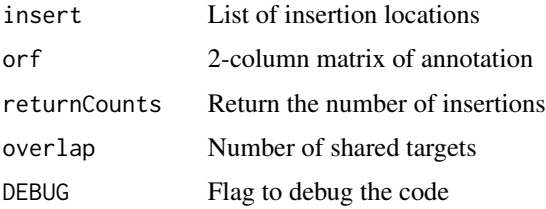

#### Details

Finds the number of ORFs that have an insertion given a list of locations. If the returnCounts flag is true, the function returns the number of insertions per ORF. Uses the function hist for gains in speed.

#### Value

Returns a numeric or an object

#### Author(s)

Oliver Will <owill4@yahoo.com>

#### References

See the book chapter O. Will (\*\*) in \*\*.

#### Examples

# \*\*

<span id="page-3-0"></span>

Given a list of locations, returns the number of ORFs hit.

#### Usage

binInsertHist(insert,orfHist,returnCounts=FALSE)

# Arguments

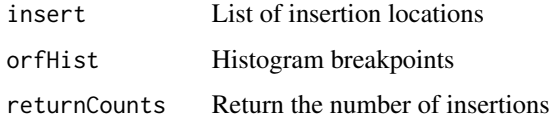

# Details

Finds the number of ORFs that have an insertion given a list of locations. If the returnCounts flag is true, the function returns the number of insertions per ORF. Uses the function hist for gains in speed.

#### Value

Returns a numeric or an object

# Author(s)

Oliver Will <owill4@yahoo.com>

# References

See the book chapter O. Will (\*\*) in \*\*

# See Also

binHist

#### Examples

# \*\*

<span id="page-4-0"></span>

Checks the format of the annotation and insertions.

#### Usage

```
checkFormat(anno,clone)
```
#### Arguments

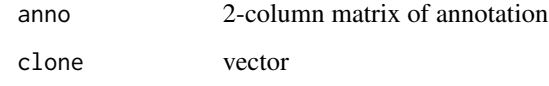

#### Details

Checks the format of the annotation and insertions list. Annotation has to be a matrix of the first and last target in the ORF. Insertions has to be a vector. Will stop if not correct format.

#### Value

Returns a boolean.

# Author(s)

Oliver Will <owill4@yahoo.com>

#### References

See the book chapter O. Will (\*\*) in \*\*

```
data(sampleAnnotation)
data(sampleInsertions)
anno <- cbind(sampleAnnotation$first,sampleAnnotation$last)
clone <- sampleInsertions$position
if (checkFormat(anno,clone)) {print("Looks good.");}
```
<span id="page-5-0"></span>

Point estimate for the number of new ORF knockouts in the next d clones.

#### Usage

delta0(d,anno,clone)

# Arguments

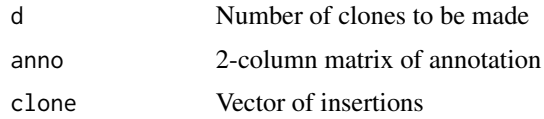

#### Details

Use the parametric form of the cumulative occupancy distribution to estimate the number of new ORF knockouts in the next d clones.

# Value

A numeric

# Author(s)

Oliver Will <owill4@yahoo.com>

# References

See the book chapter O. Will (\*\*) in \*\*

#### See Also

unbiasDelta0

```
data(sampleAnnotation)
data(sampleInsertions)
anno <- cbind(sampleAnnotation$first,sampleAnnotation$last)
clone <- sampleInsertions$position
delta0(10,anno,clone)
```
<span id="page-6-0"></span>

Returns the expected value of the occupancy distribution based on a multinomial distribution.

#### Usage

eMult(n, p, iter=NULL, seed=NULL, experimental=NULL)

#### Arguments

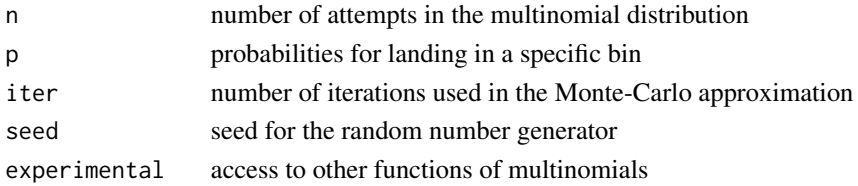

#### Details

This functions computes the expected value of the occupancy distribution for a multinomial. In other words, the expected number of bins with at least one ball. The experimental argument "oneBall" computes expected number of bins with exactly one ball and the experimental argument "nextTo" computes the expected number of bins with one ball next to a bin with zero balls. Consider any functionality through the experimental argument untested.

# Value

Returns a numeric

#### Author(s)

Oliver Will <owill4@yahoo.com>

# References

See the book chapter O. Will (\*\*) in \*\* for specific details about this package or Johnson, N. L. and Kotz, S. (1977) *Urn Models and Their Application: An Approach to Modern Discrete Probability Theory*. John Wiley & Sons, New York, NY.

```
n < - 20p \leftarrow c(\text{seq}(10,1,-1),47)/100p \leftarrow p/sum(p)eMult(n,p)
eMult(n,p,iter=1000,seed=4)
```
<span id="page-7-0"></span>

Estimates the number of new knockouts in next d clones.

#### Usage

etDelta(d,anno,clone)

#### Arguments

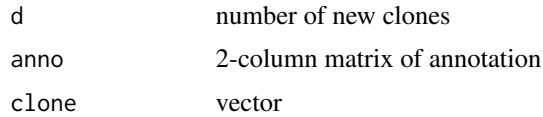

# Details

Estimates the number of new ORF knockouts in the next d clones using the method outlined by Efron and Thisted.

#### Value

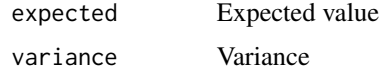

#### Author(s)

Oliver Will <owill4@yahoo.com>

#### References

See the book chapter O. Will (\*\*) in \*\* and also Efron, B. and Thisted, R. (1976) Estimating the number of unseen species: How many words did Shakespere know? *Biometrika*. 63, 435-447.

```
data(sampleAnnotation)
data(sampleInsertions)
a.data <- sampleAnnotation
experiment <- sampleInsertions
orf <- cbind(a.data$first,a.data$last)
clone <- experiment$position
etDelta(10,orf,clone)
```
<span id="page-8-0"></span>

Returns values for parameterized cumulative occupancy distributions.

#### Usage

fCumul(x,b0,b1,b2)

# Arguments

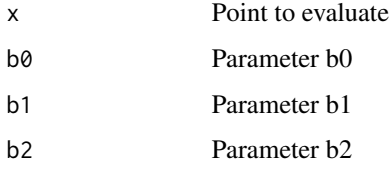

#### Details

Function fitted to the cumulative occupancy distribution for a multinomial distribution. Exponential model :=  $b0-b1*exp(-b2*x)$ .

# Value

Returns a numeric

# Author(s)

Oliver Will <owill4@yahoo.com>

#### References

See the book chapter O. Will (\*\*) in \*\*

# Examples

 $x \le -2$  $b0 < -3$  $b1 < -3$  $b2 < -0.01$ val <- fCumul(x,b0,b1,b2)

<span id="page-9-0"></span>Parameterizes the cumulative occupancy distribution.

# Usage

fFit(anno,clone,TR=TRUE,b0=0,b1=0,b2=.0)

#### Arguments

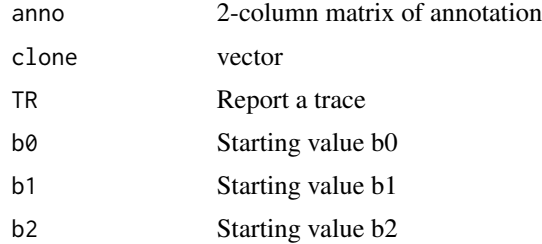

#### Details

Fits various parametric functions to the occupancy distribution for a multinomial. Using the starting values of b0=0, b1=0, and b2=0 forces the function to find starting values for you.

#### Value

Returns a object.

#### Author(s)

Oliver Will <owill4@yahoo.com>

#### References

See the book chapter O. Will (\*\*) in \*\*

```
data(sampleAnnotation)
data(sampleInsertions)
anno <- cbind(sampleAnnotation$first,sampleAnnotation$last)
clone <- sampleInsertions$position
TR < TRUEfm <- fFit(anno,clone,TR)
```
<span id="page-10-0"></span>loadAnnotation *Loads Annotation File*

# Description

Loads and checks an annotation file.

# Usage

```
loadAnnotation(fileName)
```
#### Arguments

fileName Name of file

# Details

Annotation file need four columns: idNum, first, last, and overlap.

#### Value

Returns a data frame

# Author(s)

Oliver Will <owill4@yahoo.com>

# References

See the book chapter O. Will (\*\*) in \*\*

# Examples

# No self contained example

loadInsertions *Load Genome Annotation File*

# Description

Loads a list of insertion locations.

# Usage

loadInsertions(fileName)

#### <span id="page-11-0"></span>Arguments

fileName Name of the file

# Details

Loads a list of insertion locations created in a transposon mutagenesis library.

#### Value

Returns a data frame

#### Author(s)

Oliver Will <owill4@yahoo.com>

# References

See the book chapter O. Will (\*\*) in \*\*

#### Examples

# No self contained example

occup2Negenes *Convert Occupancy Format to Negenes*

# Description

Convert the annotation and insertion formation of the occupancy package into the format for the negenes package.

#### Usage

occup2Negenes(anno,clone,INTERGENIC=FALSE)

# Arguments

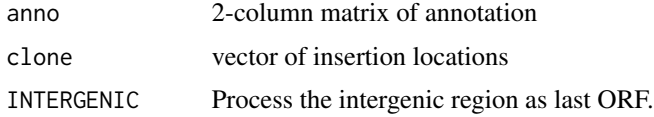

#### Details

Convert the annotation and insertion formation of the occupancy package into the format for the negenes package. Of the returned data frame, column 1 is n.sites, column 2, n.sites2, column 3, counts, column 4, counts2.

# <span id="page-12-0"></span>sampleAnnotation 13

# Value

Returns a data frame

# Author(s)

Oliver Will <owill4@yahoo.com>

# References

See the book chapter O. Will (\*\*) in \*\*

#### Examples

```
data(sampleAnnotation)
data(sampleInsertions)
anno <- cbind(sampleAnnotation$first,sampleAnnotation$last)
clone <- sampleInsertions$position
occup2Negenes(anno,clone)
```
sampleAnnotation *Annotation for a Hypothetical Prokayote*

#### Description

This dataset has the annotation for a hypothetical bacterium.

#### Usage

data(sampleAnnotation)

#### Format

A data frame containing 4 columns with 10 rows.

#### Author(s)

Oliver Will <owill4@yahoo.com>

#### Source

Randomly generated.

# References

See the book chapter O. Will (\*\*) in \*\*

<span id="page-13-0"></span>

Insertion locations for a simple random mutagenesis library example.

# Usage

data(sampleInsertions)

# Format

A data frame containing 1 column with 20 rows.

# Author(s)

Oliver Will <owill4@yahoo.com>

# Source

Randomly generated.

# References

See the book chapter O. Will (\*\*) in \*\*

unbiasB0 *Unbiased Estimator of the Number of Non-essential ORFs*

# Description

Unbiased point estimate and confidence intervals for the number of non-essential ORFs.

# Usage

```
unbiasB0(anno,clone,iter=1000,seed=NULL,alpha=0.05,TR=TRUE)
```
#### Arguments

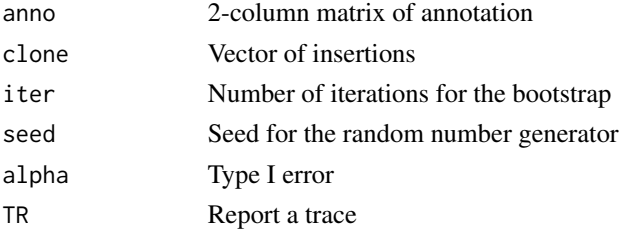

#### <span id="page-14-0"></span>unbiasDelta0 15

# Details

Fits a parametric function to the cumulative occupancy distribution. Uses a parametric bootstrap to correct for bias and find confidence intervals for the number of non-essential ORFs.

#### Value

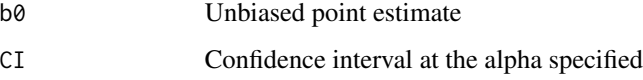

# Author(s)

Oliver Will <owill4@yahoo.com>

#### References

See the book chapter O. Will (\*\*) in \*\*

#### See Also

fFit

#### Examples

```
data(sampleAnnotation)
data(sampleInsertions)
anno <- cbind(sampleAnnotation$first,sampleAnnotation$last)
clone <- sampleInsertions$position
TR <- TRUE
iter <- 10
seed <-4unbiasB0(anno,clone,iter,seed,TR=TR)
```
unbiasDelta0 *Unbiased Number of New Knockouts*

# Description

Unbiased point estimate and confidence intervals for the number of new ORF knockouts in the next d clones.

#### Usage

```
unbiasDelta0(d,anno,clone,iter=1000,seed=NULL,alpha=0.05,TR=TRUE)
```
#### Arguments

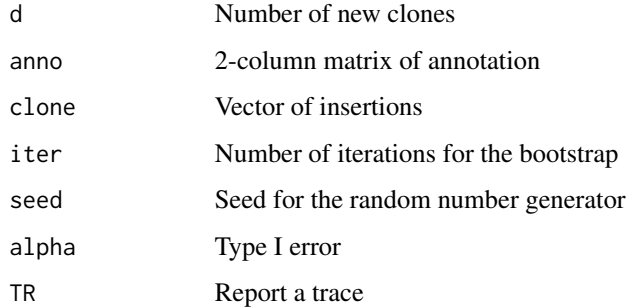

# Details

Fits a parametric function to the cumulative occupancy distribution. Uses a parametric bootstrap to correct for bias and find confidence intervals for the number of new ORF knockouts in the next d clones.

#### Value

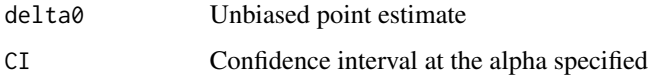

# Author(s)

Oliver Will <owill4@yahoo.com>

# References

See the book chapter O. Will (\*\*) in \*\*

#### See Also

delta0

```
data(sampleAnnotation)
data(sampleInsertions)
anno <- cbind(sampleAnnotation$first,sampleAnnotation$last)
clone <- sampleInsertions$position
TR < - TRUE
iter <- 10
seed <-4unbiasDelta0(10,anno,clone,iter,seed,TR=TR)
```
<span id="page-16-0"></span>

Returns the variance of the occupancy distribution based on a multinomial distribution.

#### Usage

varMult(n, p, iter=NULL, seed=NULL, experimental=NULL)

#### Arguments

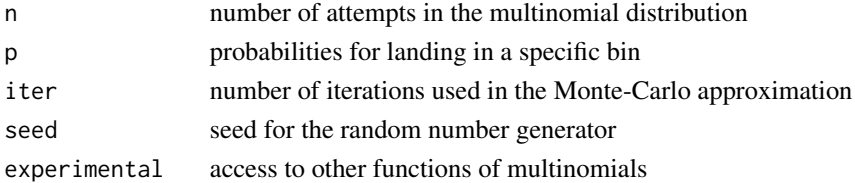

#### Details

This functions computes the variance of the occupancy distribution for a multinomial. In other words, the expected number of bins with at least one ball. The experimental argument "oneBall" computes variance of bins with exactly one ball and the experimental argument "nextTo" computes the variance of bins with one ball next to a bin with zero balls. Consider any functionality through the experimental argument untested.

#### Value

Returns a numeric

#### Author(s)

Oliver Will <owill4@yahoo.com>

#### References

See the book chapter O. Will (\*\*) in \*\* for specific details about this package or Johnson, N. L. and Kotz, S. (1977) *Urn Models and Their Application: An Approach to Modern Discrete Probability Theory*. John Wiley & Sons, New York, NY.

```
n <- 20
p \leftarrow c(\text{seq}(10,1,-1),47)/100p \leftarrow p/sum(p)varMult(n,p)
varMult(n,p,iter=1000,seed=4)
```
# <span id="page-17-0"></span>Index

∗ attribute checkFormat, [5](#page-4-0) ∗ datasets sampleAnnotation, [13](#page-12-0) sampleInsertions, [14](#page-13-0) ∗ distribution eMult, [7](#page-6-0) varMult, [17](#page-16-0) ∗ iteration binHist, [2](#page-1-0) binInsert, [3](#page-2-0) binInsertHist, [4](#page-3-0) ∗ manip loadAnnotation, [11](#page-10-0) loadInsertions, [11](#page-10-0) occup2Negenes, [12](#page-11-0) ∗ models fCumul, [9](#page-8-0) fFit, [10](#page-9-0) ∗ nonlinear delta0, [6](#page-5-0) unbiasB0, [14](#page-13-0) unbiasDelta0, [15](#page-14-0) ∗ univar etDelta, [8](#page-7-0) binHist, [2](#page-1-0) binInsert, [3](#page-2-0) binInsertHist, [4](#page-3-0) checkFormat, [5](#page-4-0) delta0, [6](#page-5-0) eMult, [7](#page-6-0) etDelta, [8](#page-7-0) fCumul, [9](#page-8-0) fFit, [10](#page-9-0) loadAnnotation, [11](#page-10-0)

loadInsertions, [11](#page-10-0) occup2Negenes, [12](#page-11-0) sampleAnnotation, [13](#page-12-0) sampleInsertions, [14](#page-13-0) unbiasB0, [14](#page-13-0) unbiasDelta0, [15](#page-14-0) varMult, [17](#page-16-0)